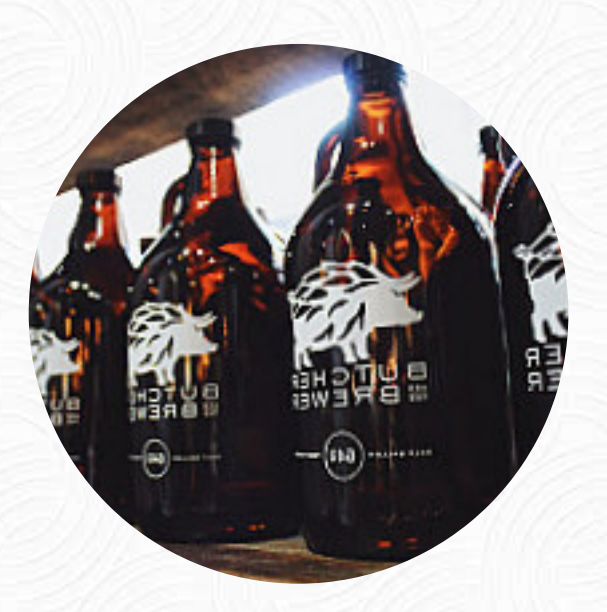

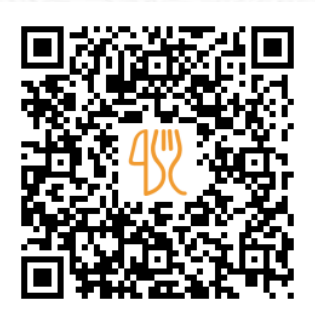

## Butcher The Brewer Menu

2043 E. 4th St.OH 44115, Cleveland, United States **(+1)2163310805 - https://www.butcherandthebrewer.com** [https://menulist.menu](https://menulist.menu/)

Here you can find the *[menu](https://menulist.menu/restaurants/cleveland-1/butcher-the-brewer/m/full-menu) of Butcher The Brewer* in Cleveland. At the moment, there are 19 courses and drinks on the card. You can inquire about seasonal or weekly deals via phone. What [User](https://menulist.menu/user/anonym) likes about Butcher The Brewer:

went here for the first time last night. I have the Albino-Stout in other restaurants and fell in love with him. our whole food was delicious. service was great. we both have beer flights that were all pretty good. we are coming back in definitiw! [read more.](https://menulist.menu/restaurants/cleveland-1/butcher-the-brewer/f/feedback-reviews) If you're desiring some spicy South American cuisine, you've come to the right place: delicious meals, roasted with fish, seafood, and meat, though **corn, beans, and potatoes** are also on the menu, Also, the drinks menu at this place is exceptional and offers a significant and varied diversity of both local and international beers, which are definitely worth a try. Naturally, they also provide you with tasty [pizza](https://menulist.menu/list/87947402/best-pizza-restaurants-cleveland), baked straight from the oven in original style, At the bar, you can relax with a freshly tapped beer or other alcoholic and non-alcoholic drinks.

Butcher The Brewer Menu

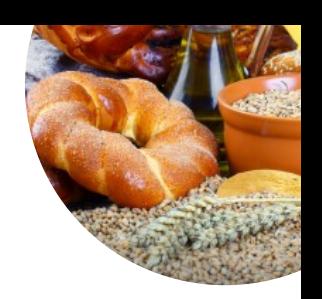

Non alcoholic drinks

**LEMON**

Alcoholic Drinks **BEER**

Main courses **RIBS**

Starters & Salads

**WINGS**

Vegetarian dishes **PITA**

Ice cream\*

**VANILLA**

## Add-Ons

**RANCH**

**Coffee** 

**COFFEE**

**Drinks DRINKS**

Biscuits and Cookies **CHEESECAKE**

Restaurant Category **DESSERT BAR**

These types of dishes are being served

**PIZZA**

**CHICKEN BACON RANCH**

## Dishes are prepared with

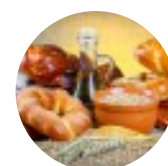

**CORN CHICKEN BACON**

**CHOCOLATE KIMCHI**

## **Butcher The Brewer Menu**

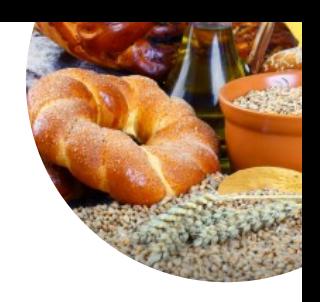

**Butcher The Brewer** 

2043 E. 4th St.OH 44115, **Cleveland, United States** 

**Opening Hours:** 

Made with menulist.menu